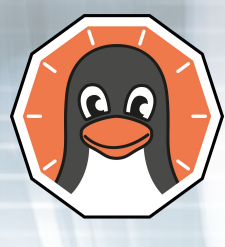

# Linux Piter 2019

# **Comparison of eBPF, XDP and DPDK for packet inspection**

**SiteGround** 

Marian Marinov <[mm@yuhu.biz>](mailto:mm@yuhu.biz) Chief System Architect of SiteGround

# **Who am I?**

## ❖ **Who am I?**

- **Chief System Architect of SiteGround.com**
- **Sysadmin since 1996**
- **Organizer of OpenFest, BG Perl Workshops, LUG-BG, RailsGirls and others**
- **Teaching Network Security and Linux System Administration courses in Sofia University and SoftUni**

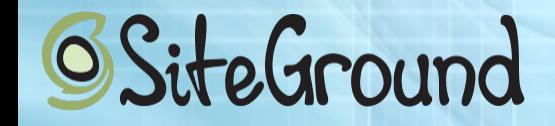

### **Why do we need this?**

Frequency of DoS/DDoS attacks to our infrastructure

➢ 4-10 Gbps 6-8 times a month

➢ 10-40 Gbps maybe 2-3 times a month ➢ 100+ Gbps around 2 times a month

**SiteGround** 

# **More stats**

Attacks resulting in service degradation: ➢ for the past 276 days we had 31 DDoS attacks ➢ some of the months, no attacks  $\triangleright$  but some months, up to 9

 $\geq 2019 - 31$  attacks  $\geq$  2018 – 75 attacks  $\geq 2017 - 69$  attacks  $\geq$  2016 – 84 attacks

**SiteGround** 

Note: I have manually counted the e-mails. The numbers can be slightly inaccurate.

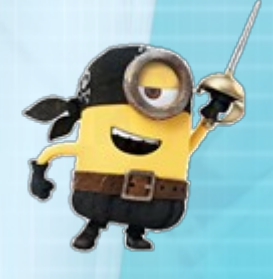

### **Most attacks are basic**

#### ➢ 20k pps toward ISC Bind can consume up to 30 CPU cores

 $\triangleright$  a child can generate that on its laptop, at home

**SiteGround** 

### **General solutions**

#### ➢ Buy additional bandwidth ➢ Buy a very expensive scrubbing device

#### **OR**

#### ➢ Offload this task to other companies, like **CloudFlare**

**SiteGround** 

## **Hosted solution issues**

➢ Not every DataCenter is wiling to invest in these devices

- ➢ Shared devices
- $\triangleright$  Attacks can be larger then the capacity of the device
- ➢ Larger attacks almost always result in null route ➢ Attacks saturating the uplinks can affect other machines in the rack and/or row

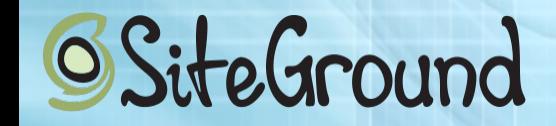

## **Cloud solution issues**

➢ You have to point your DNS to the service provider ➢ Controlling your DNS is now only API based ➢ Large DNS updates become an issue ➢ Not suitable for hosting companies

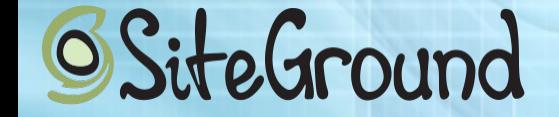

### **Requirements?**

➢ Build a VM that can handle 10Gbps with ~8Mpps

- ➢ Why a VM?
- ➢ scrub UDP DNS and NTP traffic
- ➢ scrub TCP traffic by implementing SYN cookies
- ➢ scrub all unrelated traffic
- ➢ cache HTTP responses(wishful thinking) :)

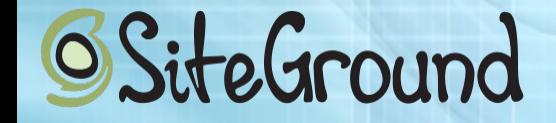

# Linux Network Flow

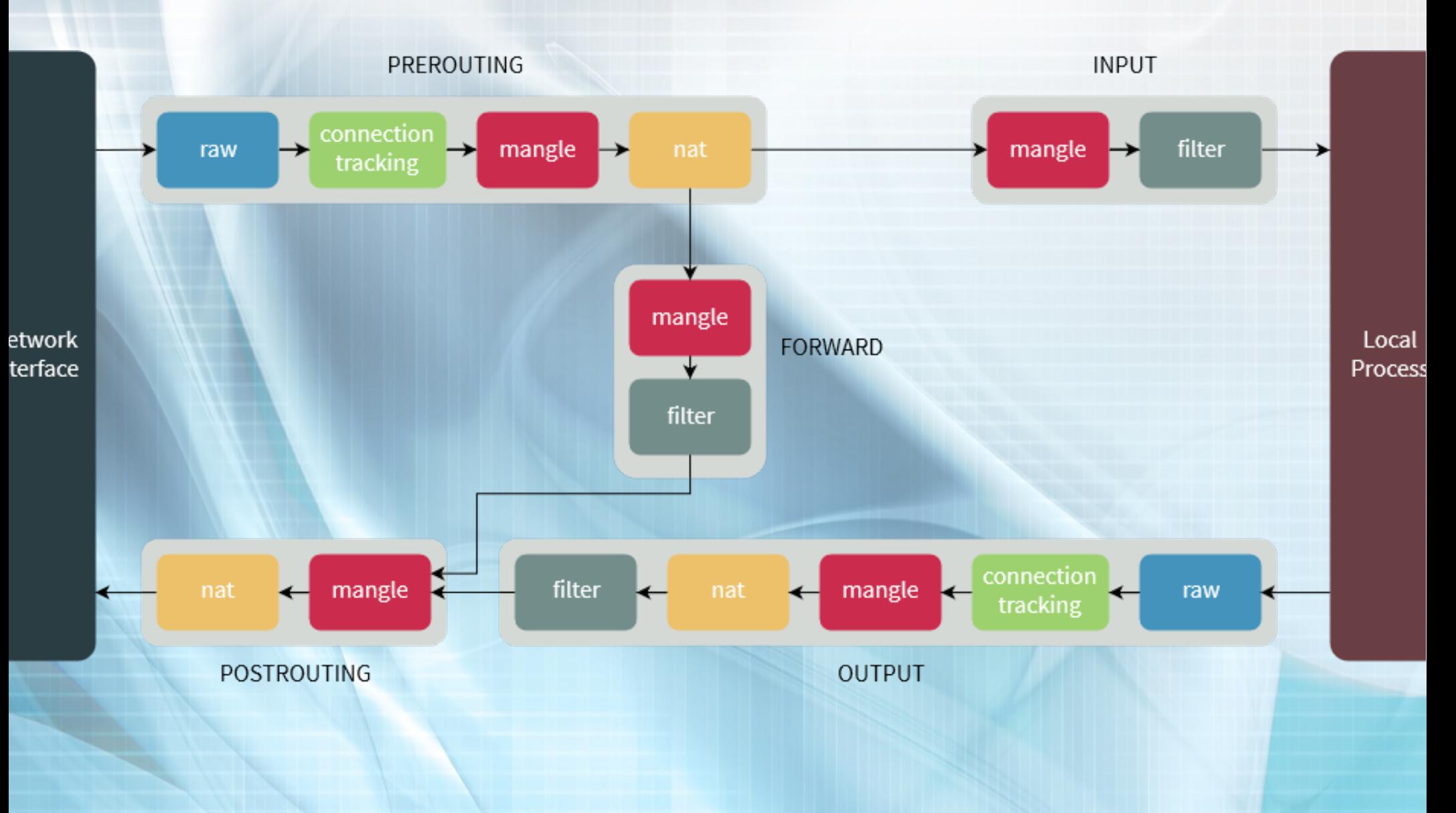

SiteGround

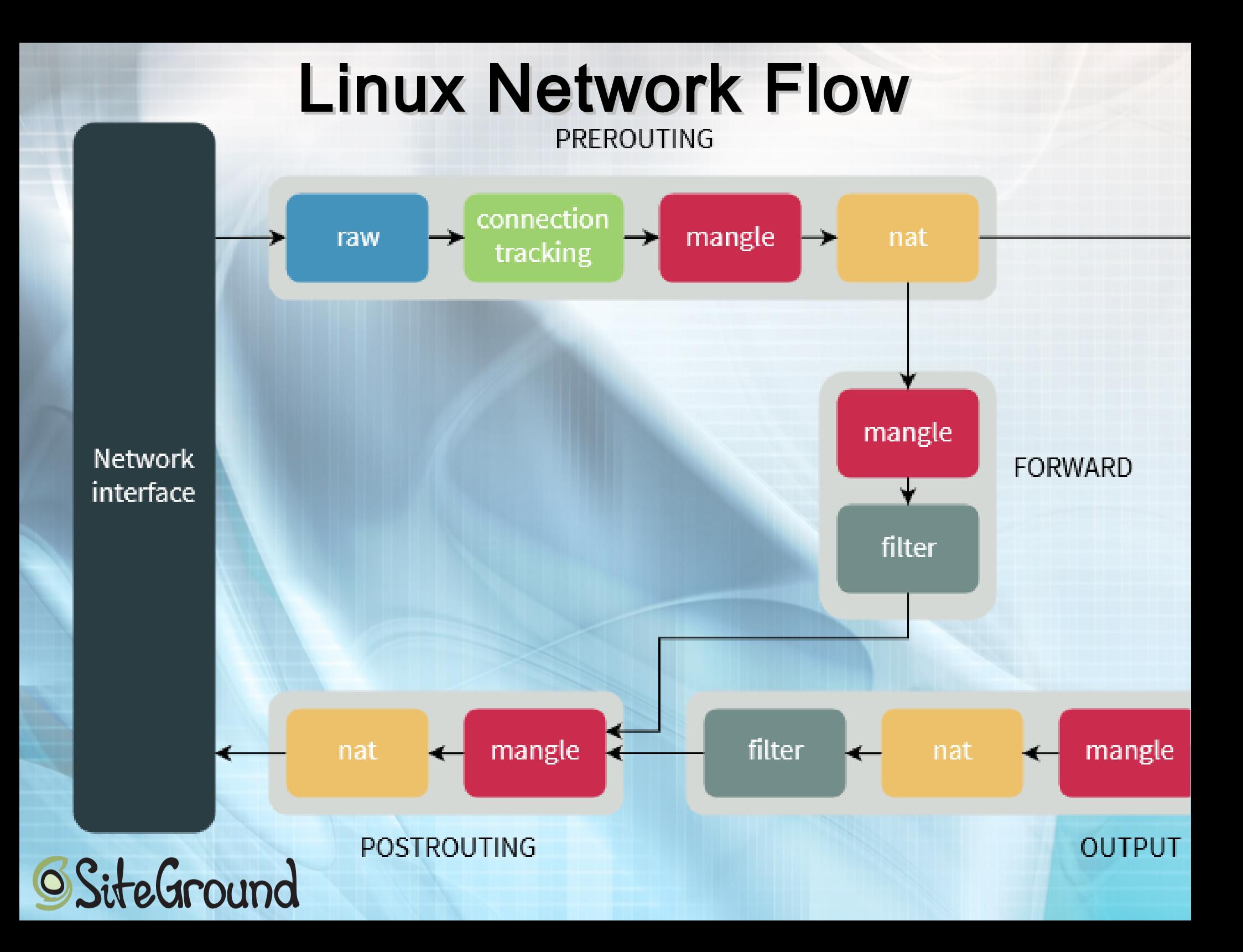

# Linux Network Flow

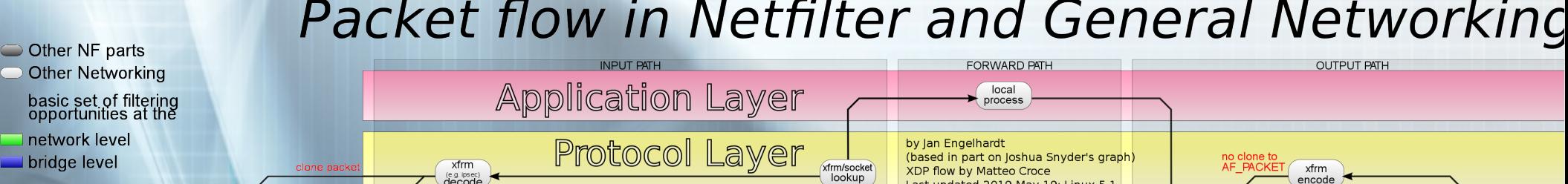

#### Packet flow in Netfilter and General Networking

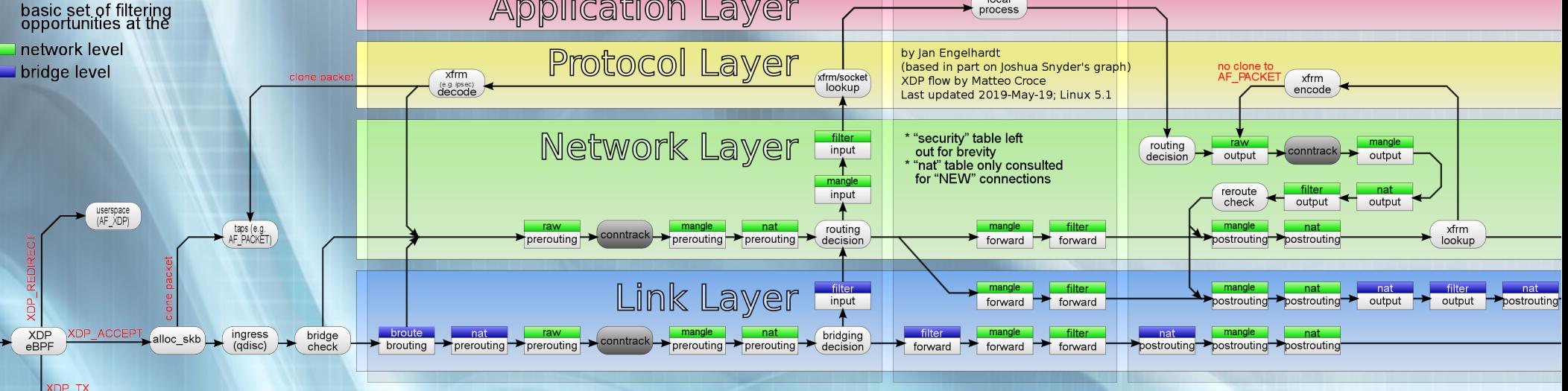

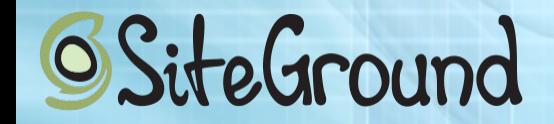

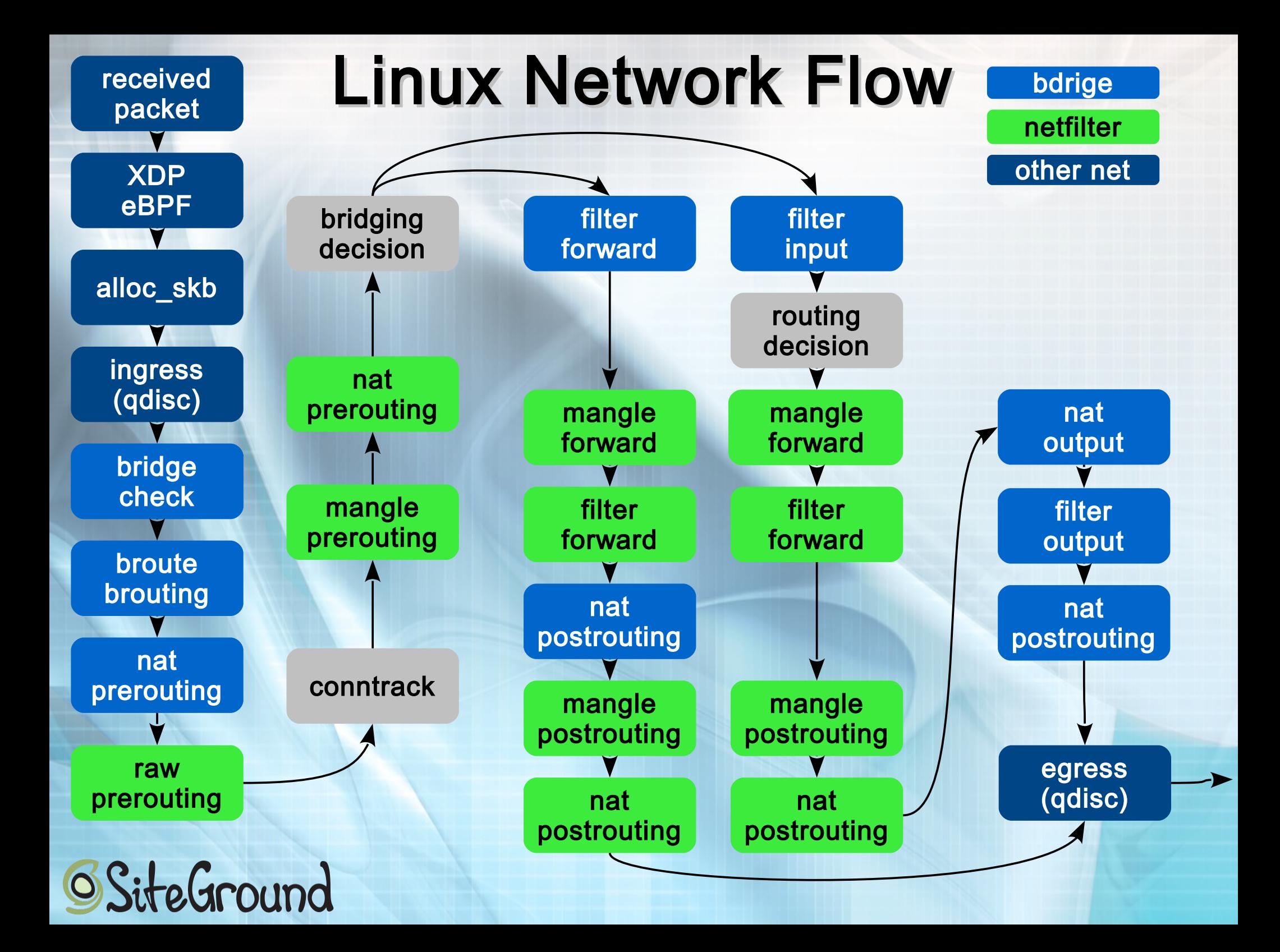

# **10M packet drop**

➢ in 2018 CloudFlare published the article: [How to drop 10m packets](https://blog.cloudflare.com/how-to-drop-10-million-packets/)  $\triangleright$  I confirm their results with a few additions:

➢ iptables can drop at best 2m pps Note: with only one entry in the PREROUTING chain of the mangle table  $\triangleright$  heaving multiple entries in that chain easily becomes a problem  $\triangleright$  even if you use ipset with that, you have a big problem when updating that information**SiteGround** 

# CloudFlare results

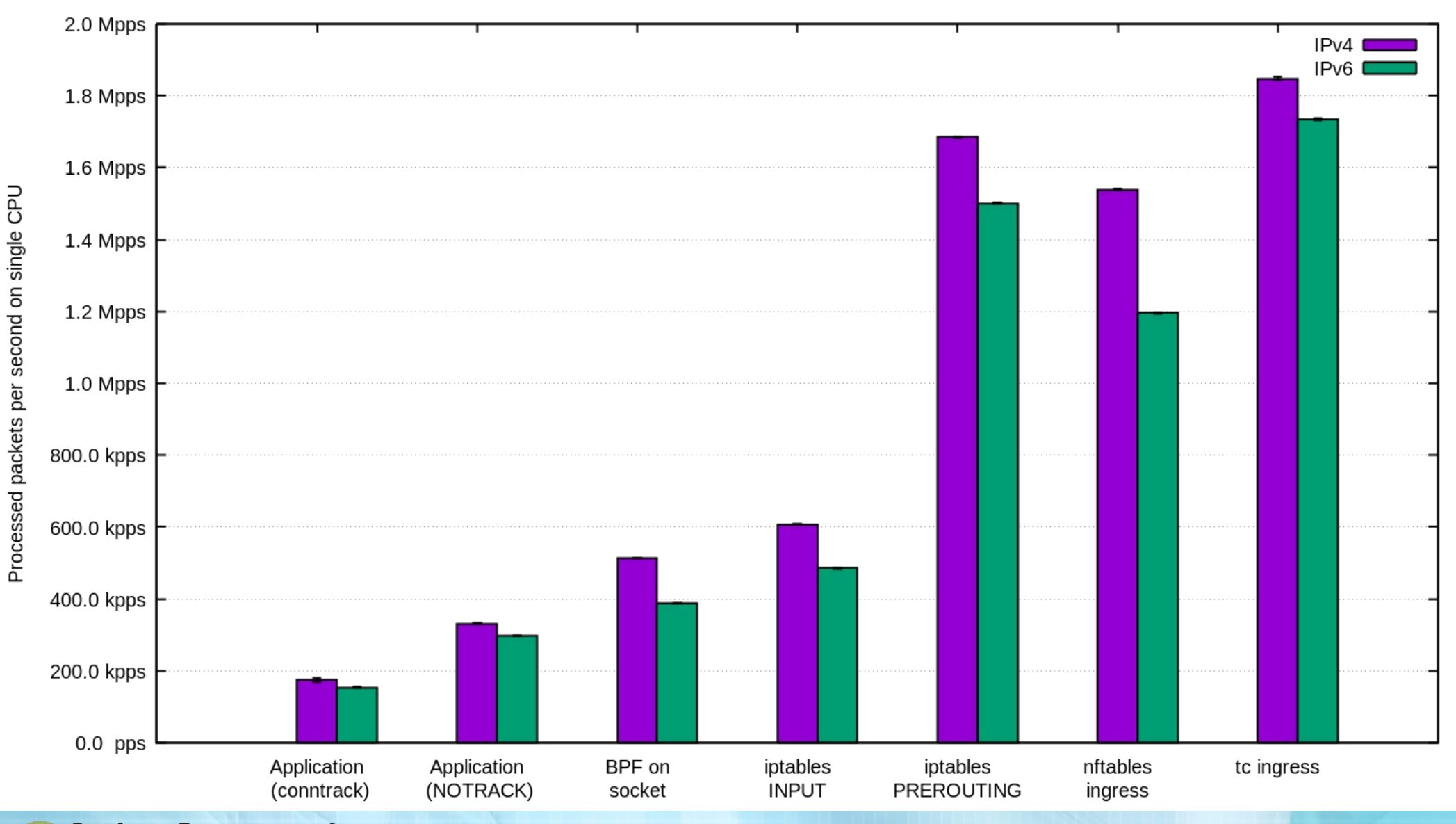

**SiteGround** 

### **CloudFlare results XDP**

Packet dropping performance

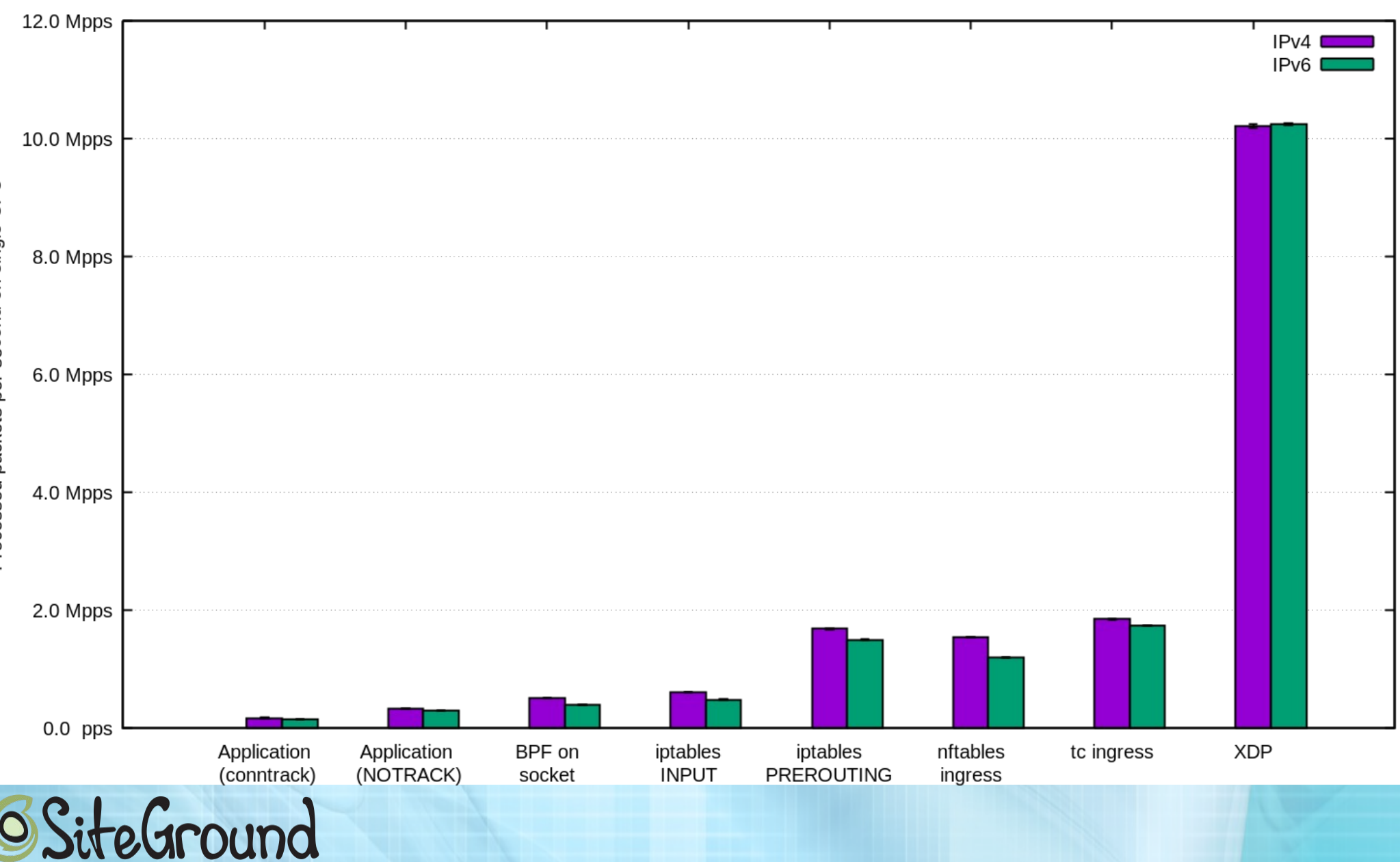

Processed packets per second on single CPU

# **10M packet drop**

#### ➢ CloudFlare demo code can be found on **[GitHub](https://github.com/cloudflare/cloudflare-blog/tree/master/2018-07-dropping-packets)**

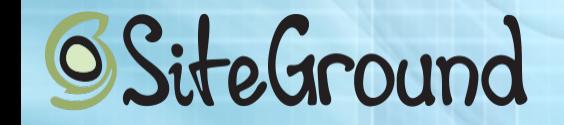

# So, how I started?

➢ I already knew about XDP ➢ But I decided to be "smart ass" and wrote an iptables module... **CO?** 

➢ It could handle between 260k and 280k pps

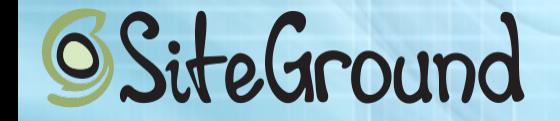

### **Not good enough... eBPF**

➢ I also knew I can use eBPF for that... ➢ from the talk of Daniel Borkmann from FOSDEM 2016

➢ It was better, but not enough... ➢ 320-350k pps drop rate ➢ with 2000 domains and UDP packet checking ➢ no checksums thou

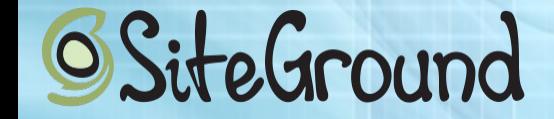

**DPDK**

➢ I had previous experience with DPDK ➢ So I ordered one Intel and one SolarFlare NICs ➢ With both I managed to drop anything that was below the 10G limit of the cards ➢ With SolarFlare I even tested uploading code into the NIC it self

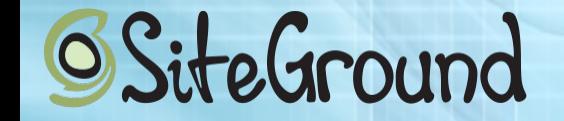

### **Complex DPDK**

➢ Nobody, except me, was interested in supporting DPDK code ➢ Writing and updating DPDK is not trivial ➢ DPDK required specific HW that may not be available in the DataCenter

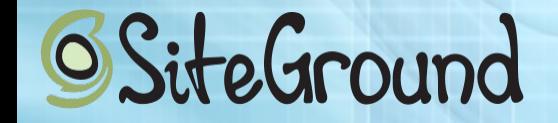

### **DPDK and P4**

➢ A friend(Boyan Krosnov) told me about P4 ➢ P4 made updating the logic and content of the filter program a lot simpler for me...

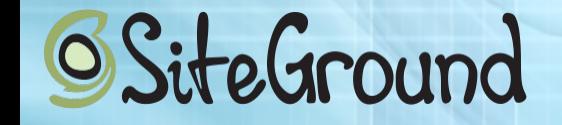

# **P4 and people**

#### $\triangleright$  P what? ➢ If we were to use DPDK with P4, everyone had to learn the language :(

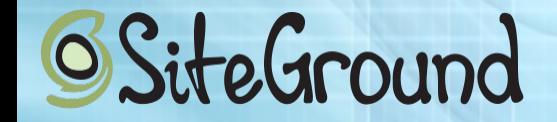

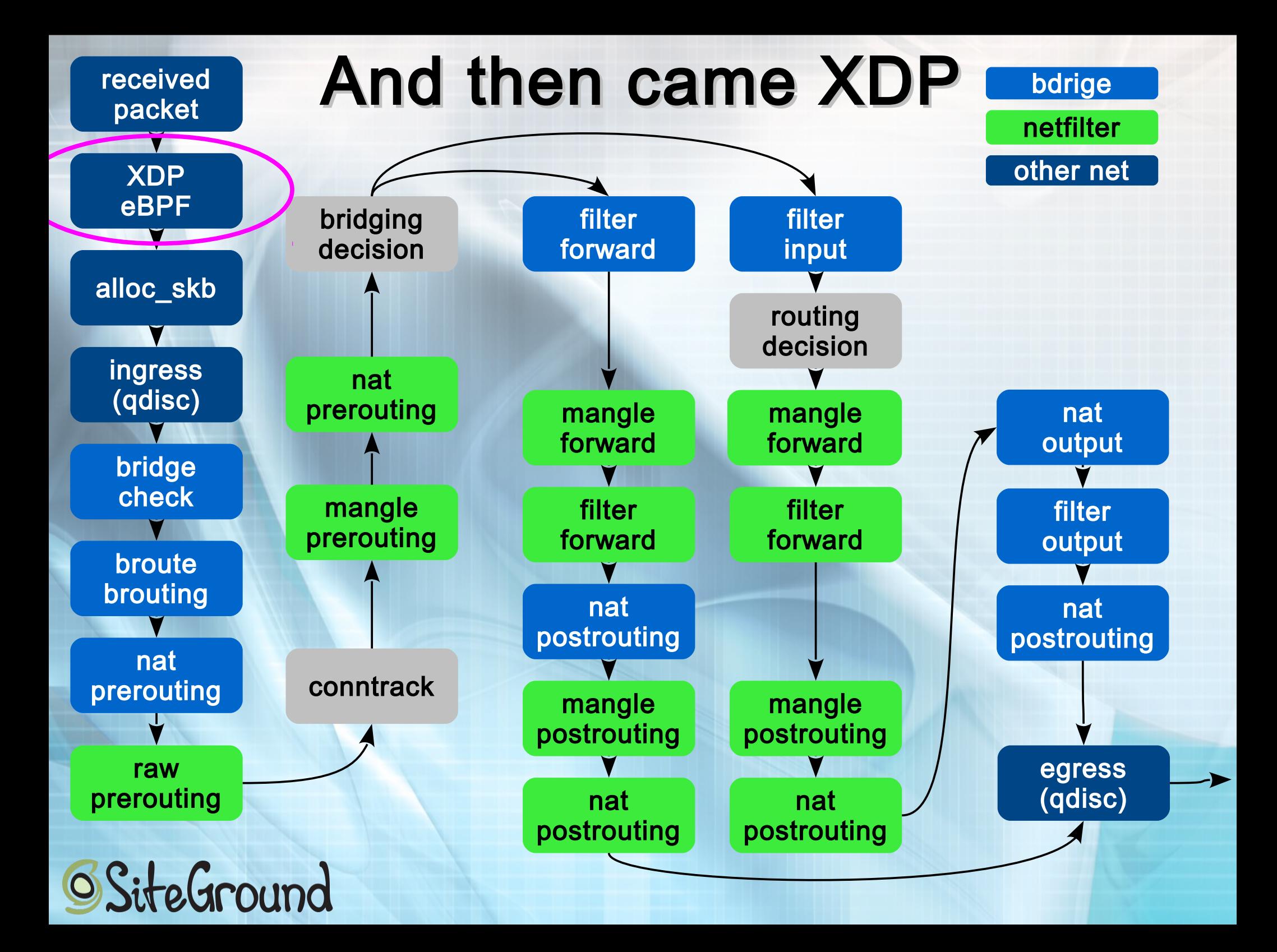

### **And then came XDP**

➢ Extremely fast and closest to the NIC, same as DPDK ➢ Supported by many drivers ➢ Extendable with eBPF functions ➢ Developed by Jasper Brouer

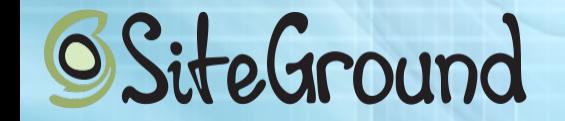

#### Path What I ended up, with? eXpress Path

➢ A filter similar to what CF did with their DROP example

- ➢ instead of a comparing a single prefix, I'm extracting the UDP data if the packet is UDP
- $\triangleright$  then the extracted data is compared with a BPF map

➢ I wrote a simple user space tool, that updates the map in the kernel

➢ voila I had a fast scrubber

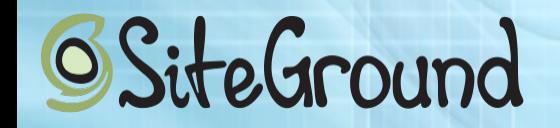

### **the UDP scrubber**

 $\triangleright$  if the DNS request is not for a domain that is within the list in the map I drop the packet ➢ ToDo: add caching of responses with TTL

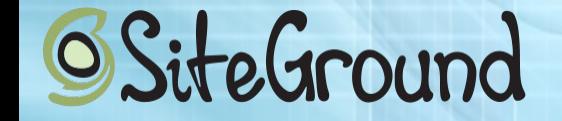

### **the TCP scrubber**

This is where I had to stop :(

➢ compare the packet's dst port and allow it only if it is:

➢ SYN to a port that is allowed ➢ send and receive SYN cookies here ➢ part of already existing connection by examining its own db of tuples and the supplied by the user space(other VMs)

**SiteGround** 

### **the TCP scrubber**

#### This is where I had to stop :(

➢ It should handle the SYN cookie for the servers behind and replay the initial SYN if correct SYN,ACK is received

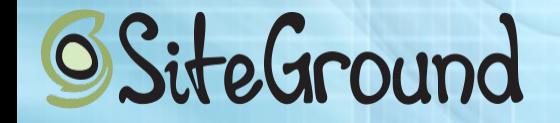

### **Testing the bastard**

I knew I was able to drop packets fast... But I needed a proof ;)

➢ I had a talk with Jasper at Linux Plumbers 2019 ➢ He pointed me to [his patched version of pktgen](https://github.com/netoptimizer/network-testing) on GitHub :)

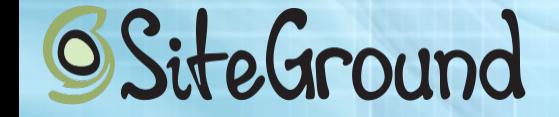

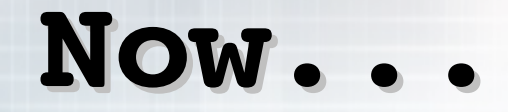

# How to get from 10Gbps to 200Gbps?

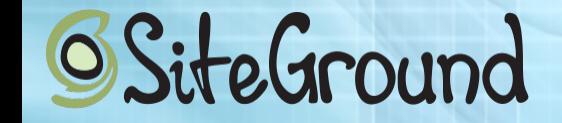

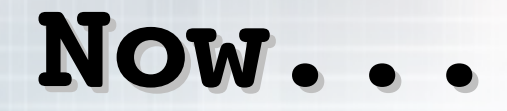

# How to get from 10Gbps to 200Gbps?

➢ Combining multiple VMs with ECMP  $\triangleright$  I did that directly on the switch :)

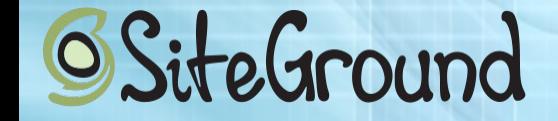

# **Links**

How to drop 10 million packets per second [https://blog.cloudflare.com/how-to-drop-10-million-packets/](file:///storage/Presentations/%20%20https://blog.cloudflare.com/how-to-drop-10-million-packets/) [https://github.com/cloudflare/cloudflare-blog/tree/master/2018-0](file:///storage/Presentations/%20%20https://github.com/cloudflare/cloudflare-blog/tree/master/2018-07-dropping-packets) [7-dropping-packets](file:///storage/Presentations/%20%20https://github.com/cloudflare/cloudflare-blog/tree/master/2018-07-dropping-packets)

XDP tutorial <https://github.com/xdp-project/xdp-tutorial> More XDP materials: <https://www.iovisor.org/technology/xdp>

Enhanced pktgen by Jasper <https://github.com/netoptimizer/network-testing>

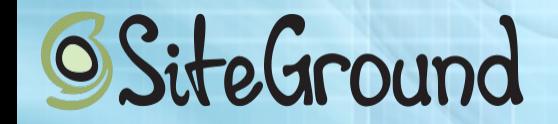

# **Links**

Linux tc and eBPF [https://archive.fosdem.org/2016/schedule/event/ebpf/attachments/s](https://archive.fosdem.org/2016/schedule/event/ebpf/attachments/slides/1159/export/events/attachments/ebpf/slides/1159/ebpf.pdf) [lides/1159/export/events/attachments/ebpf/slides/1159/ebpf.pdf](https://archive.fosdem.org/2016/schedule/event/ebpf/attachments/slides/1159/export/events/attachments/ebpf/slides/1159/ebpf.pdf) man pages <http://man7.org/linux/man-pages/man8/tc-bpf.8.html> [http://man7.org/linux/man-pages/man2/bpf.2.html](file:///storage/Presentations/%20%20http://man7.org/linux/man-pages/man2/bpf.2.html)

SolarFlare AOR firmware development kit <https://www.colfaxdirect.com/store/pc/viewPrd.asp?idproduct=1585> Data Plane Development Kit <https://www.dpdk.org/> P4 Language Specification <https://p4.org/p4-spec/docs/P4-16-v1.0.0-spec.pdf> P4 meets DPDK [https://www.dpdk.org/wp-content/uploads/sites/35/2017/09/DP](https://www.dpdk.org/wp-content/uploads/sites/35/2017/09/DPDK-Userspace2017-Day2-12-SANDOR_LAKI-T4P4S.pdf) [DK-Userspace2017-Day2-12-SANDOR\\_LAKI-T4P4S.pdf](https://www.dpdk.org/wp-content/uploads/sites/35/2017/09/DPDK-Userspace2017-Day2-12-SANDOR_LAKI-T4P4S.pdf)

**SiteGround** 

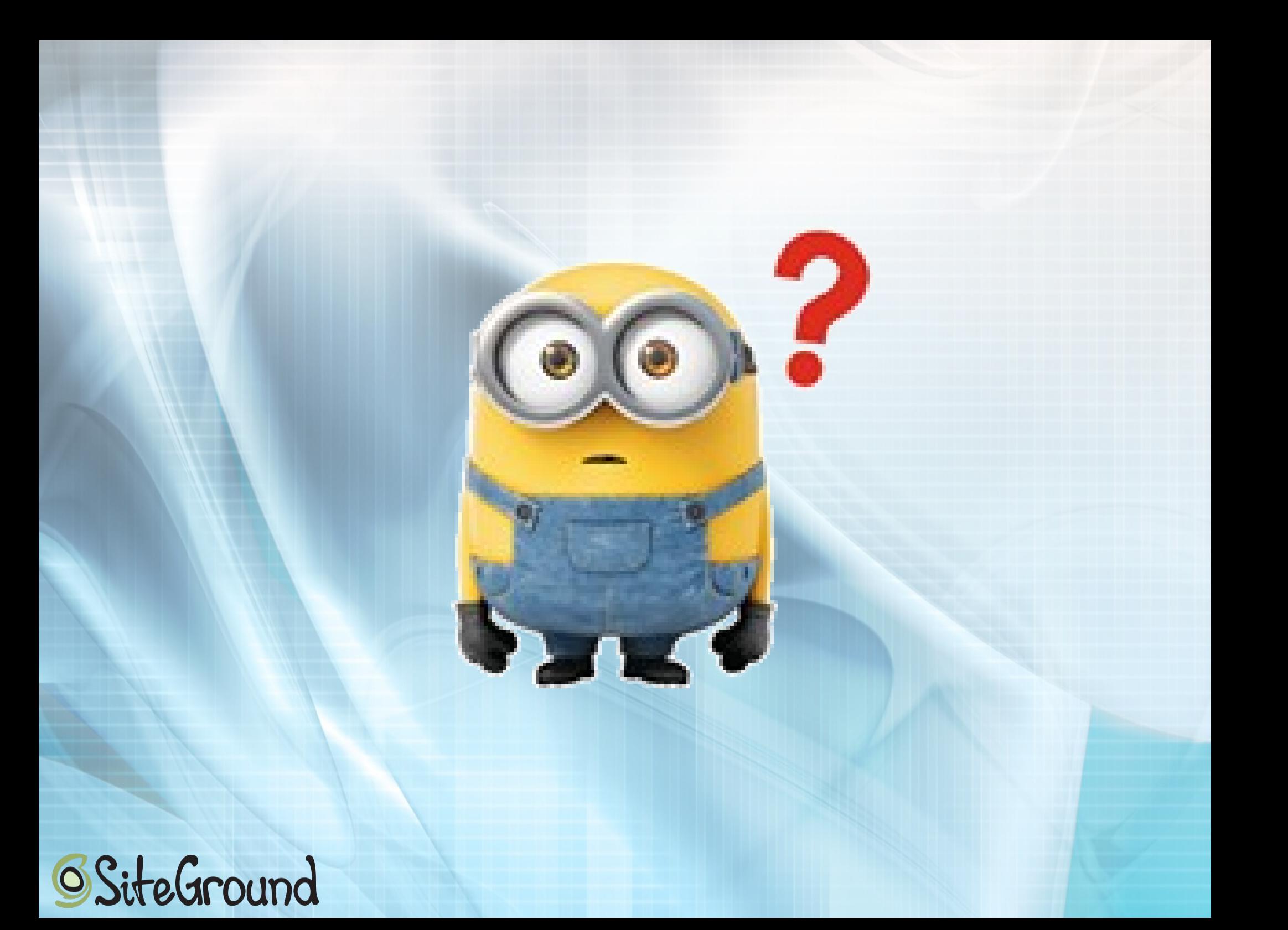

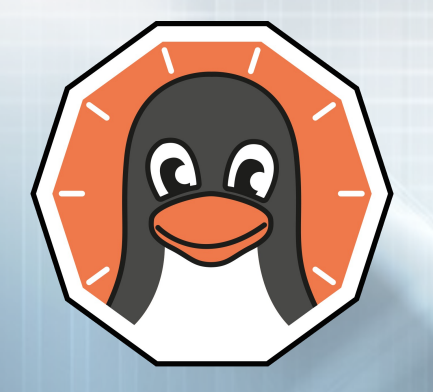

# Thank you!

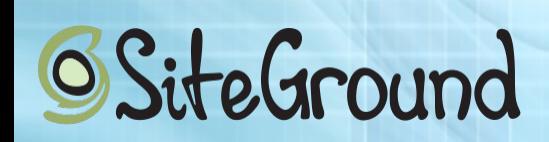